# Chapter 2:

# Primitive Data Types and Operations

#### **Variables**

- Variables store data such as numbers and letters.
  - Think of them as places to store data.
  - They are implemented as memory locations.
- The data stored by a variable is called its value.
  - The value is stored in the memory location.
- Its value can be changed.

#### Java Identifiers

- An *identifier* is a name, such as the name of a variable.
- Identifiers may contain only
  - Letters
  - Digits (0 through 9)
  - The underscore character (\_)
  - And the dollar sign symbol (\$) which has a special meaning
- The first character <u>cannot</u> be a digit.

#### Java Identifiers

• Identifiers may not contain any spaces, dots (.), asterisks (\*), or other characters:

```
7-11 oracle.com util.*(not allowed)
```

- Identifiers can be arbitrarily long.
- Since Java is *case sensitive*, **stuff**, **Stuff**, and **STUFF** are different identifiers.

#### Keywords or Reserved Words

- Words such as if are called keywords or reserved words and have special, predefined meanings.
  - Cannot be used as identifiers.
  - See Appendix 1 for a complete list of Java keywords.
- Example keywords: int, public, class

# Primitive Data Types

#### FIGURE 2.1 Primitive Type

| Type Name | Kind of Value              | Memory Used | Range of Values                                                                          |
|-----------|----------------------------|-------------|------------------------------------------------------------------------------------------|
| byte      | Integer                    | 1 byte      | -128 to 127                                                                              |
| short     | Integer                    | 2 bytes     | -32,768 to 32,767                                                                        |
| int       | Integer                    | 4 bytes     | -2,147,483,648 to 2,147,483,647                                                          |
| long      | Integer                    | 8 bytes     | -9,223,372,036,8547,75,808 to 9,223,372,036,854,775,807                                  |
| float     | Floating-point             | 4 bytes     | $\pm 3.40282347 \times 10^{+38}$ to $\pm 1.40239846 \times 10^{-45}$                     |
| double    | Floating-point             | 8 bytes     | $\pm 1.79769313486231570 \times 10^{+308}$ to $\pm 4.94065645841246544 \times 10^{-324}$ |
| char      | Single character (Unicode) | 2 bytes     | All Unicode values from 0 to 65,535                                                      |
| boolean   |                            | 1 bit       | True or false                                                                            |

#### Primitive Data Types

- Four integer types (byte, short, int, and long)
  - int is most common
- Two floating-point types (float and double)
  - double is more common
- One character type (char)
- One boolean type (boolean)

#### Examples of Primitive Values

Integer types

```
0 -1 365 12000
```

Floating-point types

```
0.99 - 22.8 3.14159 5.0
```

Character type

Boolean type

```
true false
```

#### Declaring Variables

datatype VARNAME;

- A variable must be declared only once before it is used.
- When you declare a variable, you provide its type and name.
- Syntax:

char a;

// be a double variable;

// Declare a to be a

// character variable;

#### Assignment Statements

 An assignment statement is used to assign a value to a variable.

```
answer = 42;
```

• In Raptor, this is equivalent to the following block:

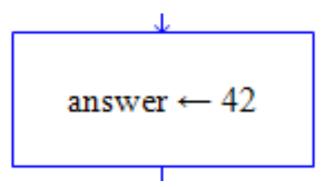

#### Assignment Statements

Syntax

variable = expression

where expression can be another variable, a literal (such as a number or character), or something more complicated which combines variables and literals using operators (such as + and -)

#### Assignment Examples

```
amount = 3.99;
firstInitial = 'W';
score = numberOfCards + handicap;
eggsPerBasket = eggsPerBasket - 2;
```

#### Assignment Evaluation

 The expression on the right-hand side of the assignment operator (=) is evaluated first.

• The result is used to set the value of the variable on the left-hand side of the assignment operator.

```
score = numberOfCards + handicap;
eggsPerBasket = eggsPerBasket - 2;
```

# Declaring and assignment in one step

#### •Syntax:

| One Step        | Two Steps                                           |
|-----------------|-----------------------------------------------------|
| int x = 1;      | <pre>int x; ← declaration x = 1; ← assignment</pre> |
| double d = 1.4; | <pre>double d; d = 1.4;</pre>                       |

#### Constants

 Adding the keyword final at the beginning of variable declaration, will make the value assigned to that variable final (i.e. cannot be changed later).

#### • Syntax:

```
final datatype CONSTANTNAME = VALUE;
```

This is useful for defining constants such as:

```
final double PI = 3.14159;
final int SIZE = 3;
```

#### Assignment Compatibilities

- Java is said to be strongly typed.
  - You can't, for example, assign a floating point value to a variable declared to store an integer.

```
int Var = 4.5; X
```

 Sometimes conversions between numbers are possible. For example:

```
double Var = 7;
```

is possible. The value in Var will be 7.0.

#### Assignment Compatibilities

 A value of one type can be assigned to a variable of any type further to the right

```
byte --> short --> int --> long
--> float --> double
```

But not to a variable of any type further to the left.

#### Type Casting

- A type cast temporarily changes the value of a variable from the declared type to some other type.
- For example,

```
double distance;
distance = 9.0;
int points;
points = (int)distance;
```

- Illegal without (int)
- When casting from double to int, any value to the right of the decimal point is truncated rather than rounded.

#### Arithmetic Operators

- Arithmetic expressions can be formed using the +,
  -, \*, and / operators together with variables or numbers referred to as operands.
  - When both operands are of the same type, the result is of that type.
  - When one of the operands is a floating-point type and the other is an integer, the result is a floating point type.

#### Arithmetic Operations

Example

If hoursWorked is an int to which the value 40 has been assigned, and payRate is a double to which 8.25 has been assigned

hoursWorked \* payRate

is a double with a value of 500.0.

#### The Division Operator

- The division operator (/) behaves as expected if one of the operands is a floating-point type.
- When both operands are integer types, the result is truncated, not rounded.
  - Hence, 99/100 has a value of o.

# The **mod** Operator

- The mod (%) operator is used with operators of integer type to obtain the remainder after integer division.
- 14 divided by 4 is 3 with a remainder of 2.
  - Hence, 14 % 4 is equal to 2.
- The mod operator has many uses, including
  - determining if an integer is odd or even
  - determining if one integer is evenly divisible by another integer.

#### Parentheses and Precedence

- Parentheses can communicate the order in which arithmetic operations are performed
- examples:

```
(cost + tax) * discount
cost + (tax * discount)
```

 Without parentheses, an expressions is evaluated according to the rules of precedence.

#### Precedence Rules

| Operators | Precedence      |  |
|-----------|-----------------|--|
| ( )       | first (highest) |  |
| * , / , % | second          |  |
| + , -     | third (lowest)  |  |

 When binary operators have equal precedence, the operator on the left acts before the operator(s) on the right.

#### Precedence Rules - example

Pass1: 
$$X = 4/2 + 8 * 4 - (5 + 2) % 3$$
  
Pass2:  $x = 4/2 + 8 * 4 - 7 % 3$   
Pass3:  $x = 2 + 8 * 4 - 7 % 3$   
Pass4:  $x = 2 + 32 - 7 % 3$   
Pass5:  $x = 2 + 32 - 1$   
Pass6:  $x = 34 - 1$   
Pass7:  $x = 33$ 

# Sample Expressions

| Ordinary Math             | Java (Preferred Form) |  |
|---------------------------|-----------------------|--|
| rate <sup>2</sup> + delta | rate * rate + delta   |  |
| 2(salary + bonus)         | 2 * (salary + bonus)  |  |
| $\frac{1}{time + 3mass}$  | 1 / (time + 3 * mass) |  |
| $\frac{a-7}{t+9v}$        | (a - 7) / (t + 9 * v) |  |

# Shortcut Assignment Operators

Assignment operators can be combined with the arithmetic operators: -, \*, /, and %.
For example:
 amount = amount + 5;
 can be written as
 amount += 5;
 yielding the same results.

# Shortcut Assignment Operators

| Operator   | Example   | Shortcut |
|------------|-----------|----------|
| +=         | i = i + 8 | i += 8   |
| -=         | i = i - 8 | i -= 8   |
| *=         | i = i * 8 | i *= 8   |
| /=         | i = i / 8 | i /= 8   |
| % <b>=</b> | i = i % 8 | i %= 8   |

#### Increment and Decrement Operators

- Used to increase (or decrease) the value of a variable by 1
- Easy to use, important to recognize
- The increment operator

```
count++ or ++count
```

The decrement operator

```
count-- or --count
```

#### Increment and Decrement Operators

equivalent operations

```
count++;
++count;
count = count + 1;

count--;
--count;
count = count - 1;
```

# Increment and Decrement Operators in Expressions

```
int i = 10;

Same effect as

int newNum = 10 * i++;

int newNum = 10 * i

i = i + 1;
```

```
int i = 10;

int newNum = 10 * (++i);

Same effectss

i = i + 1;

int newNum = 10 * i;
```

# The **String** Type

Declaring & Assignment

```
String greeting;
greeting = "Hello!";
or
String greeting = "Hello!";
```

Printing

```
System.out.println(greeting);
```

# Concatenation of Strings

• Two strings are *concatenated* using the + operator.

```
String greeting = "Hello";
String sentence;
sentence = greeting + " officer";
System.out.println(sentence);
```

 Any number of strings can be concatenated using the + operator.

# Concatenating Strings and Integers

```
String solution;
solution = "The answer is " + 42;
System.out.println (solution);
```

The answer is 42

#### **Escape Characters**

How would you print

```
"Java" refers to a language.
```

• The compiler needs to be told that the quotation marks (") do not signal the start or end of a string, but instead are to be printed.

```
System.out.println("\"Java\" refers to a language.");
```

#### **Escape Characters**

```
\" Double quote.
\' Single quote.
\\ Backslash.
\n New line. Go to the beginning of the next line.
\t Tab. Add whitespace up to the next tab stop.
```

 Each escape sequence is a single character even though it is written with two symbols.

#### Examples

```
System.out.println("abc\\def");
        abc\def
System.out.println("new\nline");
char singleQuote = '\'';
System.out.println
   (singleQuote);
```

### Getting the input from the user

• Use JOptionPane. showInputDialog() to get an input from the user. For example, the statement:

```
String instr = JOptionPane.showInputDialog("Enter the
number of apples");
```

shows the following dialog box:

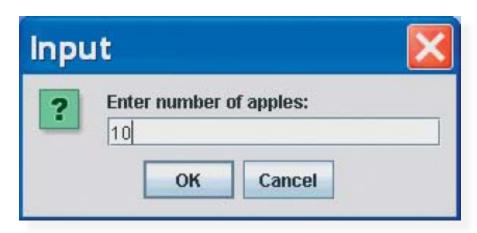

• If the user entered the number 10 then clicked OK, the string "10" will be stored in the variable instr.

#### Converting Strings to Integers

- The input returned from the input dialog box is <u>always</u> a string. If the user enters a numeric value such as **123**, it returns **"123"**. To obtain the input as a number, you have to convert the string into a number.
- To convert a string into an integer value, use the method Integer.parseInt() as follows:

```
int num = Integer.parseInt(instr);
```

Where instr is a numeric string such as "123".

#### Converting Strings to Doubles

• To convert a string into a double value, use the method Double.parseInt() as follows:

```
double num = Double.parseDouble(instr);
```

Where instr is a numeric string such as "123.45".

#### Programming Errors

- Syntax Errors
  - Detected by the compiler
- Runtime Errors
  - Causes the program to abort
- Logic Errors
  - Produces incorrect or unexpected result

### Syntax Errors

```
public class ShowSyntaxErrors
{
    public static void main(String[] args)
    {
        i = 30;
        System.out.println(i + 4);
    }
}
```

#### **Runtime Errors**

```
public class ShowRuntimeErrors
{
    public static void main(String[] args)
    {
        int x = 0;
        int y = 1 / x;
    }
}
```

#### Logic Errors

```
public class ShowLogicErrors
    public static void main(String[] args)
         double a = 6;
         double b = 4;
         double average = a + b / 2;
         System.out.println("The average of " + a +
         " and " + b + " is: " + average);
```

### Debugging

- Logic errors are called bugs.
- The process of finding and correcting logic errors is called *debugging*.
- The utility that helps you find these bugs is called a debugger.
- You can use the debugger to set a breakpoint at the line where you want the program execution to pause, then you could trace the program execution from that point step by step.

```
public class ComputeArea {
 /** Main method */
 public static void main(String[] args) {
  double radius;
  double area;
  // Assign a radius
  radius = 20;
  // Compute area
  area = radius * radius * 3.14159;
  // Display results
  System.out.println("The area for the circle of radius " +
   radius + " is " + area);
```

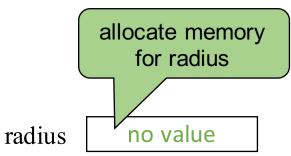

```
public class ComputeArea {
 /** Main method */
 public static void main(String[] args) {
  double radius;
  double area;
  // Assign a radius
  radius = 20;
  // Compute area
  area = radius * radius * 3.14159;
  // Display results
  System.out.println("The area for the circle of radius " +
   radius + " is " + area);
```

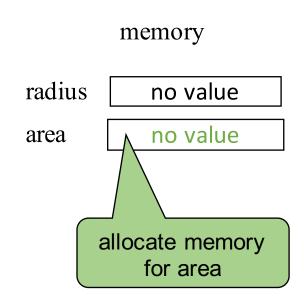

```
public class ComputeArea {
 /** Main method */
 public static void main(String[] args) {
  double radius;
  double area;
  // Assign a radius
  radius = 20;
  // Compute area
  area = radius * radius * 3.14159;
  // Display results
  System.out.println("The area for the circle of radius " +
   radius + " is " + area);
```

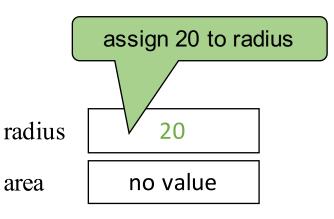

area

```
public class ComputeArea {
 /** Main method */
 public static void main(String[] args) {
  double radius;
  double area;
  // Assign a radius
  radius = 20;
  // Compute area
  area = radius * radius * 3.14159;
  // Display results
  System.out.println("The area for the circle of radius " +
   radius + " is " + area);
```

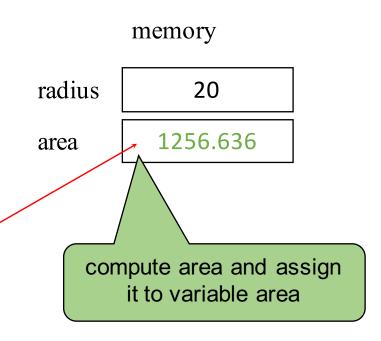

```
public class ComputeArea {
 /** Main method */
 public static void main(String[] args) {
  double radius;
  double area;
  // Assign a radius
  radius = 20;
  // Compute area
  area = radius * radius * 3.14159;
  // Display results
  System.out.println("The area for the circle of radius " +
   radius + " is " + area);
```

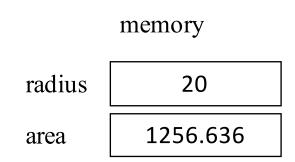

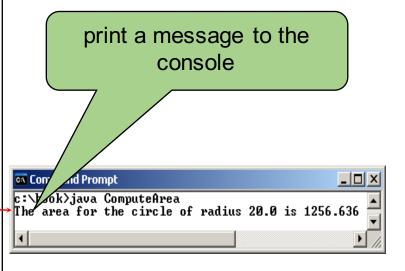